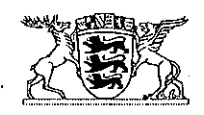

## Baden-Württemberg

REGIERUNGSPRÄSIDIUM KARLSRUHE

ABTEILUNG 1 - STEUERUNG, VERWALTUNG UND BEVÖLKERUNGSSCHUTZ

Regierungspräsidium Karlsruhe · 76247 Karlsruhe

**CERTQUA GmbH** Bonner Talweg 68

53113 Bonn

Karlsruhe 28.04.2016 Name Eva Hatz Durchwahl 0721 926-6240

Aktenzeichen 12c10-6002-61 (Bitte bei Antwort angeben)

RE Bestätigung der Anerkennung als Bildungseinrichtung nach § 10 Absatz 3 Bildungszeitgesetz Baden-Württemberg (BzG BW)

Sehr geehrte Damen und Herren,

hiermit bestätigen wir, dass der Bildungseinrichtung

## **CERTQUA GmbH**

mit Bescheid des Regierungspräsidiums Karlsruhe vom 04.05.2016 die Eigenschaft als anerkannte Bildungseinrichtung nach dem Bildungszeitgesetz Baden-Württemberg (BzG BW) verliehen wurde.

Die Anerkennung berechtigt, Bildungsmaßnahmen im Sinne des BzG BW durchzuführen. Die Bildungseinrichtung trägt selbst die Verantwortung dafür, dass Veranstaltungen, die sie als "Bildungszeit-Angebote" durchführt, den Vorgaben des BzG BW entsprechen.

Mit freundlichen Grüßen

Kerstin Seemann

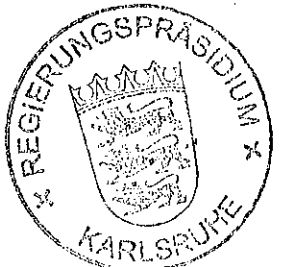

Dienstgebäude Schlossplatz 1-3 · 76131 Karlsruhe · Telefon 0721 926 0 · Fax 0721 93340210 (Zentral: 0721 9334020) abteilung1@rpk.bwl.de · www.rp.baden-wuerttemberg.de · www.service-bw.de ÖPNV Haltestellen Marktplatz und Kronenplatz · Parkmöglichkeit Schlossplatz Tiefgarage